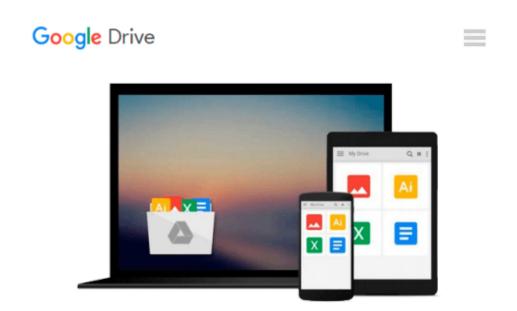

# How to Do Everything with Microsoft Office InfoPath 2003

David McAmis

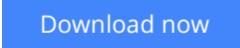

<u>Click here</u> if your download doesn"t start automatically

### How to Do Everything with Microsoft Office InfoPath 2003

David McAmis

#### How to Do Everything with Microsoft Office InfoPath 2003 David McAmis

Tap into the power of the newest member of Microsoft's Office suite. Learn to use InfoPath's robust set of tools to capture information that's locked away in document-based forms. Quickly create forms and data-gathering applications that use XML to separate form and content. This "raw" information can then be integrated into back-end systems, providing an end-to-end solution for data capture in the enterprise.

**<u>Download</u>** How to Do Everything with Microsoft Office InfoPat ...pdf</u>

**<u>Read Online How to Do Everything with Microsoft Office InfoP ...pdf</u>** 

# Download and Read Free Online How to Do Everything with Microsoft Office InfoPath 2003 David McAmis

#### From reader reviews:

#### **Theodore Rios:**

What do you about book? It is not important along? Or just adding material when you need something to explain what the one you have problem? How about your extra time? Or are you busy man or woman? If you don't have spare time to complete others business, it is gives you the sense of being bored faster. And you have time? What did you do? Everyone has many questions above. They need to answer that question due to the fact just their can do which. It said that about e-book. Book is familiar on every person. Yes, it is appropriate. Because start from on jardín de infancia until university need this How to Do Everything with Microsoft Office InfoPath 2003 to read.

#### James Chapman:

In this 21st millennium, people become competitive in each and every way. By being competitive now, people have do something to make these individuals survives, being in the middle of often the crowded place and notice by surrounding. One thing that at times many people have underestimated the item for a while is reading. Sure, by reading a reserve your ability to survive boost then having chance to stay than other is high. For you who want to start reading any book, we give you this specific How to Do Everything with Microsoft Office InfoPath 2003 book as basic and daily reading publication. Why, because this book is greater than just a book.

#### **Sharon Lopez:**

A lot of people always spent their own free time to vacation or go to the outside with them family members or their friend. Were you aware? Many a lot of people spent they free time just watching TV, or perhaps playing video games all day long. If you want to try to find a new activity this is look different you can read any book. It is really fun for yourself. If you enjoy the book that you simply read you can spent the entire day to reading a e-book. The book How to Do Everything with Microsoft Office InfoPath 2003 it is extremely good to read. There are a lot of individuals who recommended this book. They were enjoying reading this book. Should you did not have enough space to develop this book you can buy typically the e-book. You can m0ore very easily to read this book from a smart phone. The price is not to fund but this book provides high quality.

#### Amy Joshi:

What is your hobby? Have you heard in which question when you got students? We believe that that problem was given by teacher to the students. Many kinds of hobby, Everybody has different hobby. And you also know that little person such as reading or as reading become their hobby. You need to know that reading is very important along with book as to be the thing. Book is important thing to add you knowledge, except your personal teacher or lecturer. You will find good news or update concerning something by book. Different categories of books that can you take to be your object. One of them is niagra How to Do

Everything with Microsoft Office InfoPath 2003.

### Download and Read Online How to Do Everything with Microsoft Office InfoPath 2003 David McAmis #46S3U8IGCT7

### **Read How to Do Everything with Microsoft Office InfoPath 2003 by David McAmis for online ebook**

How to Do Everything with Microsoft Office InfoPath 2003 by David McAmis Free PDF d0wnl0ad, audio books, books to read, good books to read, cheap books, good books, online books, books online, book reviews epub, read books online, books to read online, online library, greatbooks to read, PDF best books to read, top books to read How to Do Everything with Microsoft Office InfoPath 2003 by David McAmis books to read online.

# Online How to Do Everything with Microsoft Office InfoPath 2003 by David McAmis ebook PDF download

How to Do Everything with Microsoft Office InfoPath 2003 by David McAmis Doc

How to Do Everything with Microsoft Office InfoPath 2003 by David McAmis Mobipocket

How to Do Everything with Microsoft Office InfoPath 2003 by David McAmis EPub